## Anleitung Universal Smartphone Adapter HEINE DELTA*one* und DELTA 30.

Digitale dermatoskopische Dokumentation mit der Smartphone-Kamera.

## SO GEHT'S GANZ EINFACH!

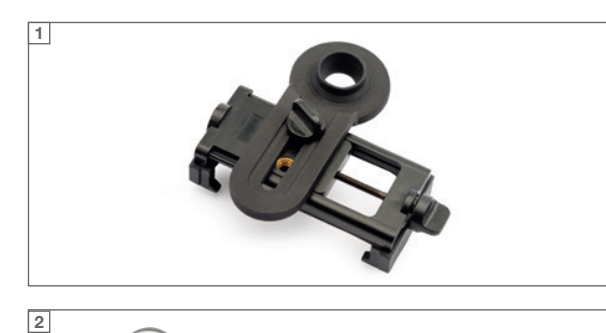

Mit dem HEINE Universal Smartphone Adapter können Sie flexibel praktisch jedes Smartphone verwenden, unabhängig vom Betriebssystem (Android, Windows, …).

Für die viele iPhone\* Modelle hat HEINE passgenaue Handyschalen mit integriertem Adapter im Produktprogramm. Mehr auf www. heine.com

Sie benötigen also ein DELTA 30 oder DELTA*one*, ein Smartphone und den passenden Adapter (für DELTA 30 oder DELTA*one*).

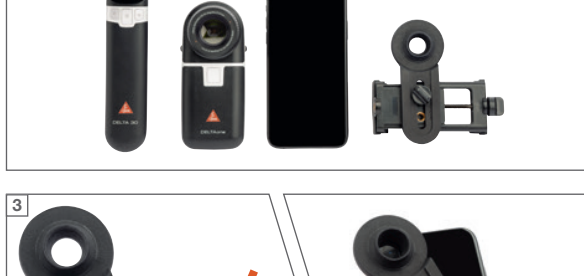

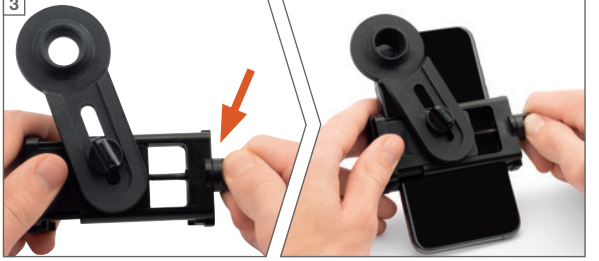

Drehen Sie an der Knebelschraube, um die Halterung des Adapters auf die Breite Ihres Smartphones einzustellen. Platzieren Sie die Halterung etwa mittig an der Rückseite Ihres Smartphones und fixieren Sie diese mit Hilfe derselben Knebelschraube.

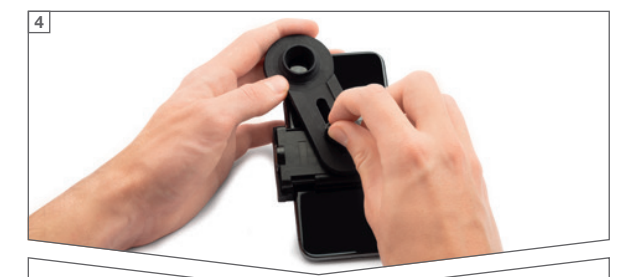

**Schon** fast fertig!

Anschließend bringen Sie den Adapter vor der Smartphone-Kamera in Position: Lösen Sie dafür die Knebelschraube des Adapters so weit, dass sich dieser mühelos seitlich schwenken, sowie vor und zurück verschieben lässt.

Hat Ihr Smartphone nur eine Kamera, fixieren Sie den Adapter durch Anziehen der Knebelschraube mittig vor dieser Kamera.

Hat Ihr Smartphone mehrere Kameras, sollten Sie zunächst testen, welche der Kameras die Hauptkamera ist: Positionieren Sie den Adapter so, dass eine der Kameralinsen Ihres Smartphones im Zentrum liegt. Ist das Sichtfeld auf das Motiv in der Kameraansicht klar? Wenn alles passt, den Adapter vor dieser Kamera fixieren.

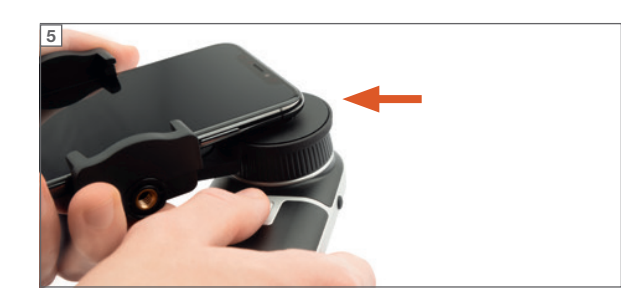

Der Magnet des Adapters hält nun das Smartphone auf dem Fokussierring des Dermatoskops.

Jetzt können Sie mit der Kamerafunktion Ihres Smartphones wie gewohnt Fotos machen.

Sie suchen nach einer Lösung zur digitalen Dokumentation? Informationen hierzu unter: www.heine.com/de/digital-documentation-derm

\*Apple, das Apple Logo, iPhone und iPad sind Marken der Apple Inc., die in den USA und weiteren Ländern eingetragen sind. Technische Änderungen vorbehalten. © 2022 HEINE Optotechnik GmbH & Co. KG. Alle Rechte vorbehalten.

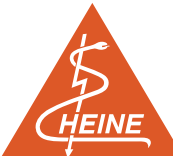